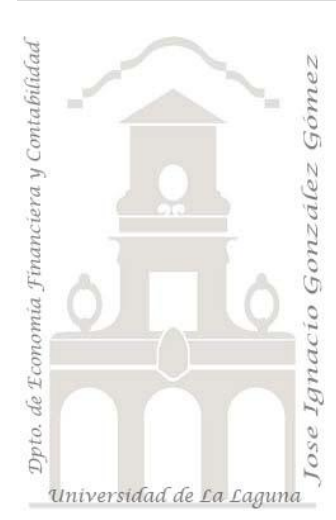

## Inventario Taller

*Caso: Inventario de Taller. Informe con consulta simple basado en una sola tabla.* Extraído y adaptado de *Alejando Meroño Hernández* [http://www.alejandrox.com/2007/08/ejercicios](http://www.alejandrox.com/2007/08/ejercicios-de-diseno-de-informes-en-access/)[de-diseno-de-informes-en-access/](http://www.alejandrox.com/2007/08/ejercicios-de-diseno-de-informes-en-access/)

*Jose Ignacio González Gómez Departamento de Economía Financiera y Contabilidad - Universidad de La Laguna* [www.jggomez.eu](http://www.jggomez.eu/)

## **1 Introducción**

La base de datos "Inventario de Taller.mdb" contiene una sola tabla con la información importada del sistema de gestión de la empresa sobre la situación del inventario de nuestra maquinaria, utensilios y herramientas. Debido a los deficientes informes que nuestra aplicación de gestión presenta hemos decidido importar la citada información contenida en la base de datos mencionada.

## **2 Se pide**

Con el fin de controlar y gestionar adecuadamente este inventario se requiere elaborar las siguientes tareas

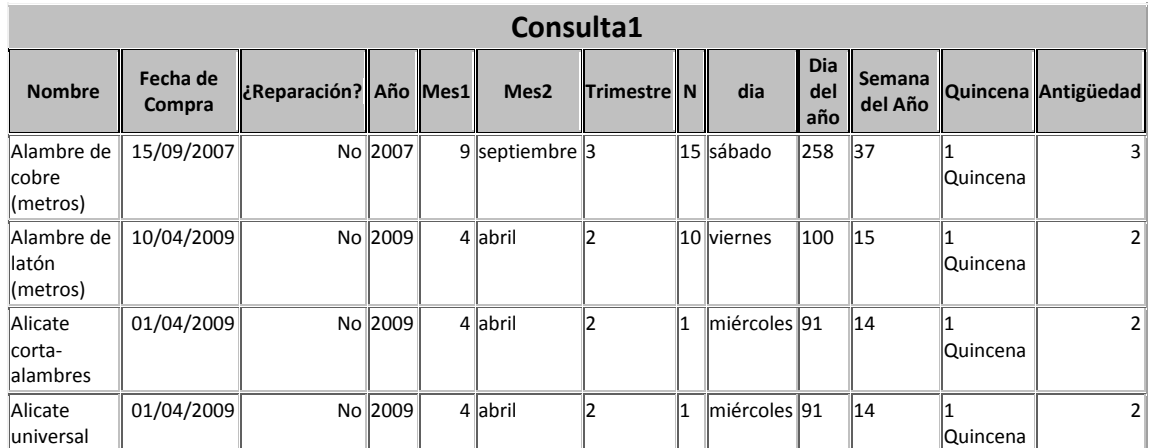

1. Crear una Consulta y almacenarla con el nombre de "Consulta 1" que muestre todos los registros así como los siguientes campos calculados:

2. Crear un informe como el mostrado a continuación llamado Inventario Valorado por Categorías.

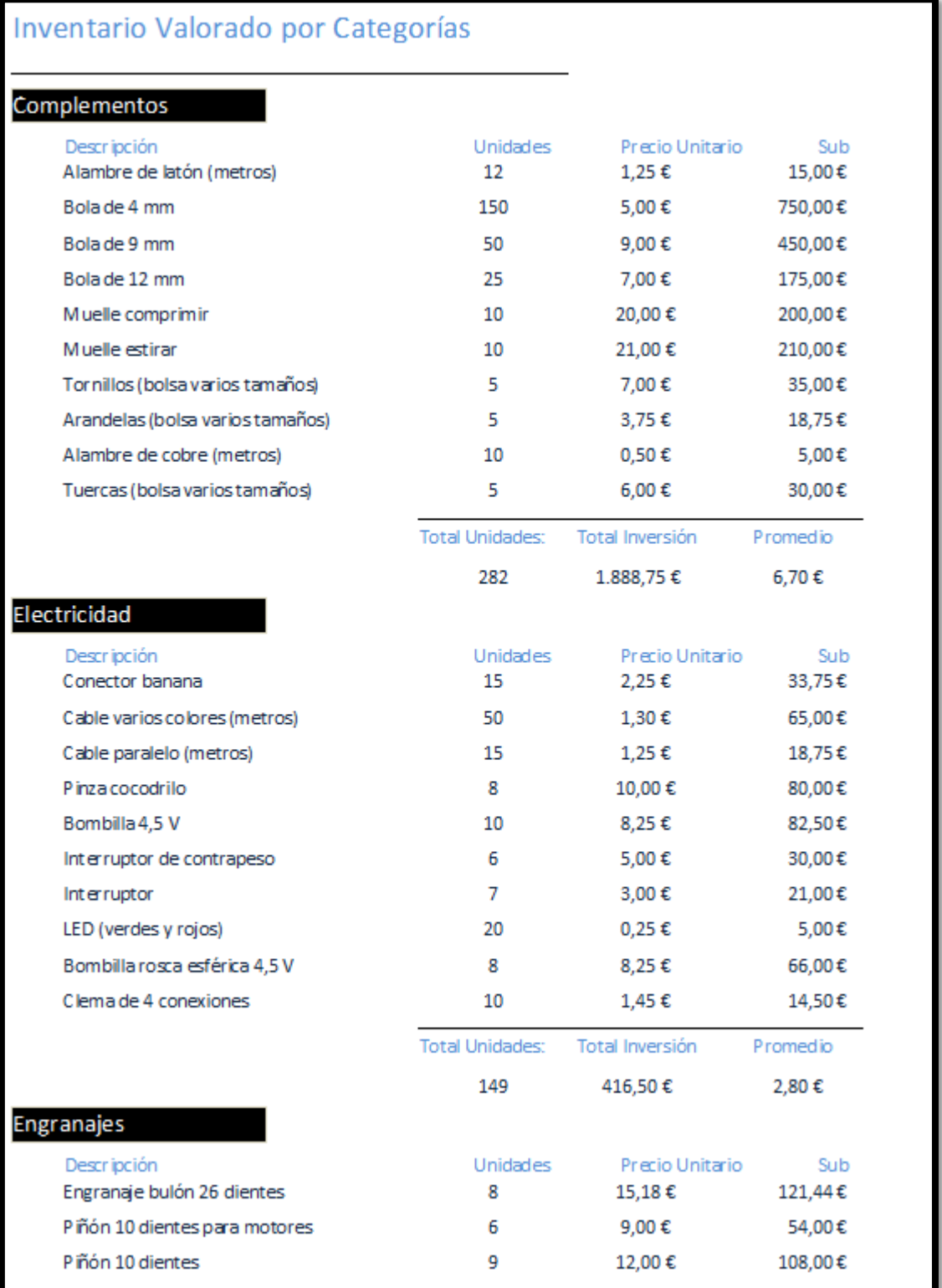

3. Crear un informe como el mostrado a continuación llamado Localización y Categorías.

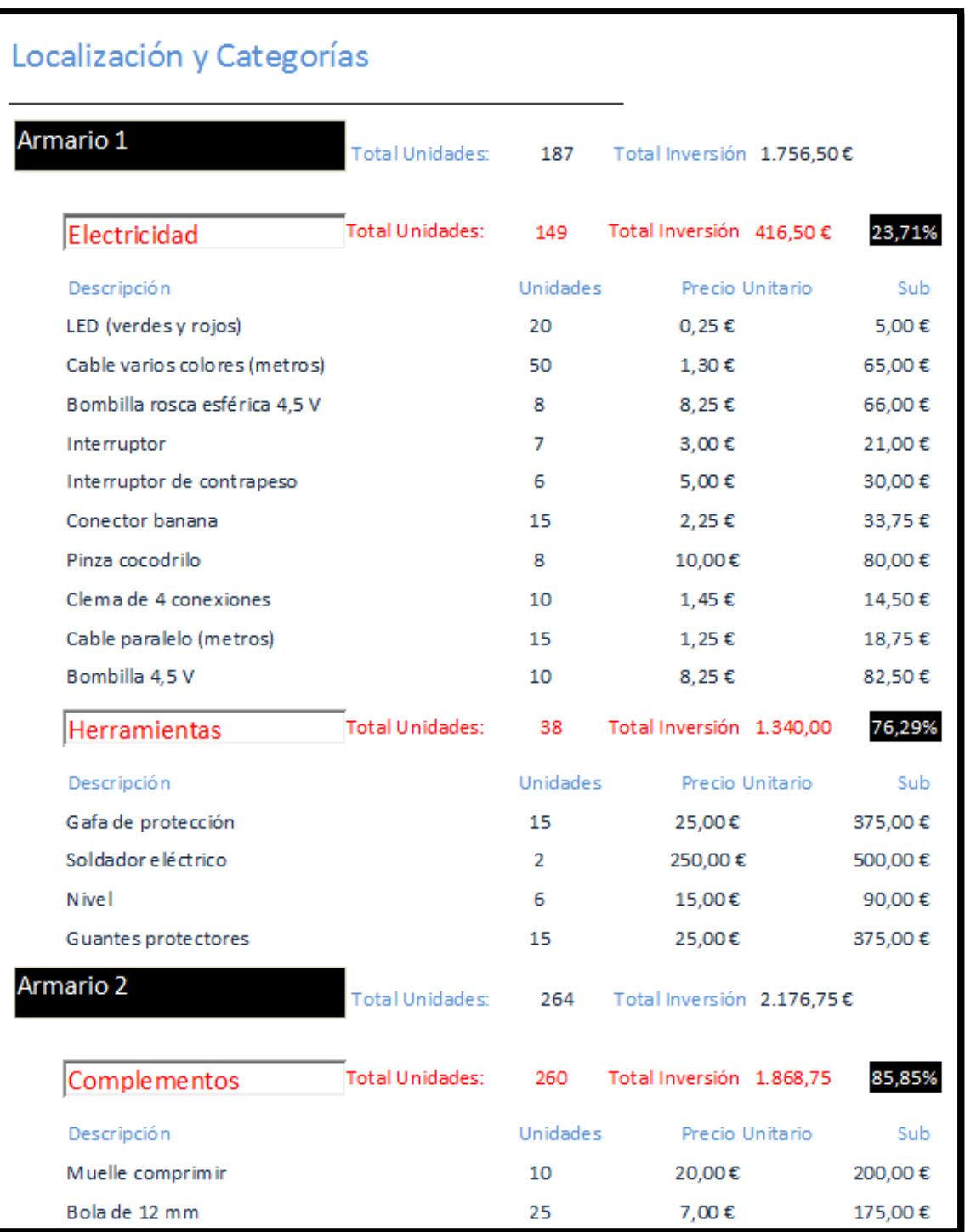

4. Crear un informe como el mostrado a continuación llamado Antigüedad.

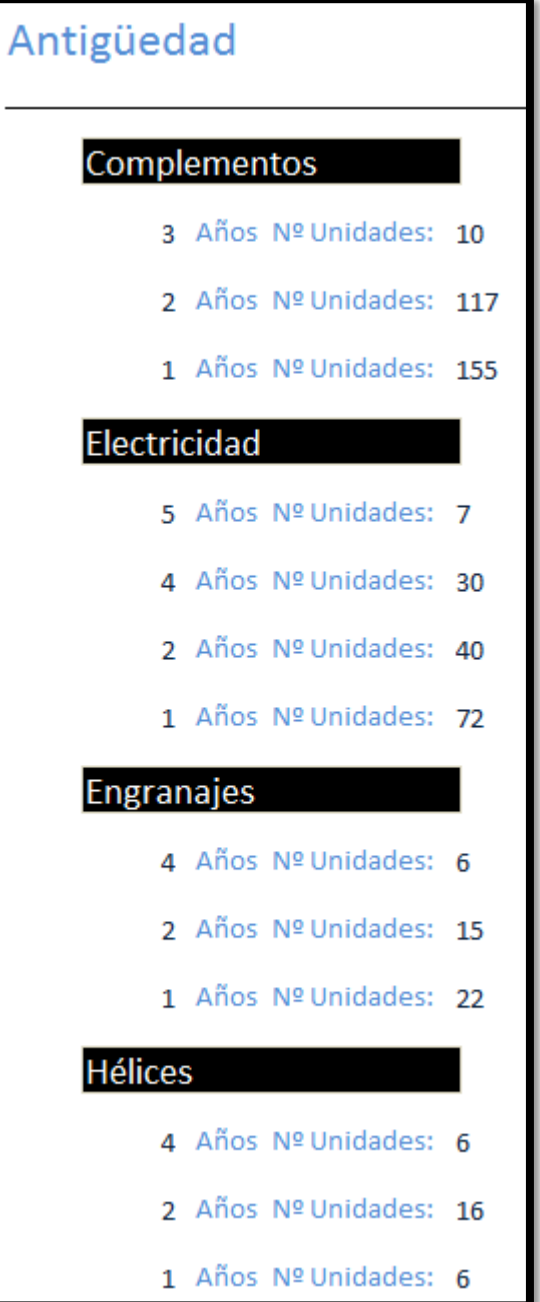